## Objectives

#### •Dictionaries

#### **Extra Credit Opportunity**

Post in Canvas – up to 10 points extra credit

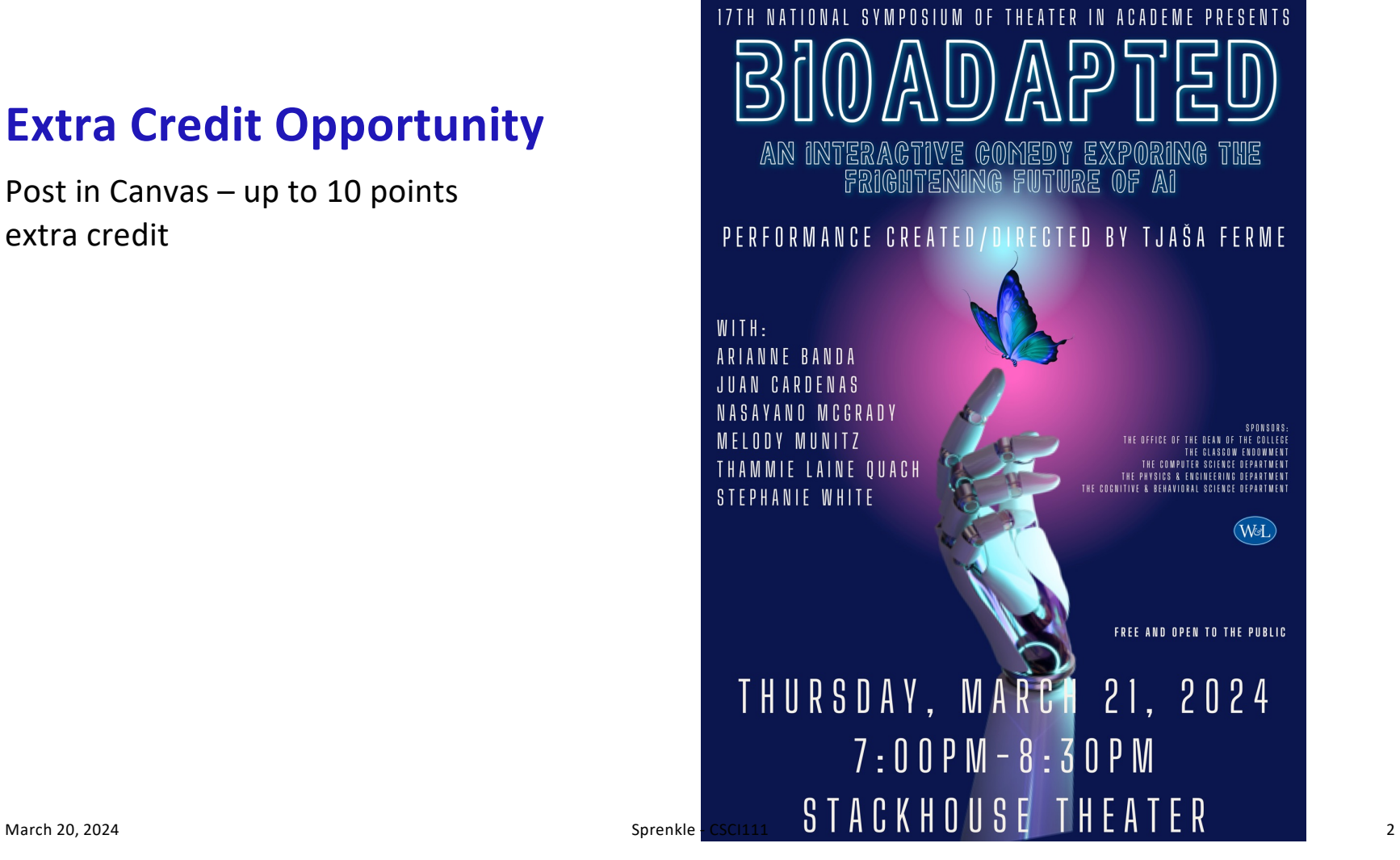

#### **LOOKUP ALTERNATIVES**

March 20, 2024 Sprenkle - CSCI111 4

## List/String Lookup

- •How do we "lookup" a value in a list or a character in a string?
- •Answer:
	- $\blacktriangleright$  By its index/position
- •Requires:

 $\triangleright$ Knowing the index where a value is located

March 20, 2024 Sprenkle - CSCI111 5

#### Alternative Lookup

#### •Alternative: look up something by its *key*

- ØExample: When I lookup my friend's phone number in my contacts, I don't know that the number is at position X in my contacts. I look up my friend's number by her *name*.
- ØNeed a fast way to figure out "given this *key*, what is the *value* associated with it?"
- •This type of data structure is known as a *dictionary* in Python
	- ØMaps a **key** to a **value**
	- ØContacts' key: name; value: phone number

#### Examples of Dictionaries

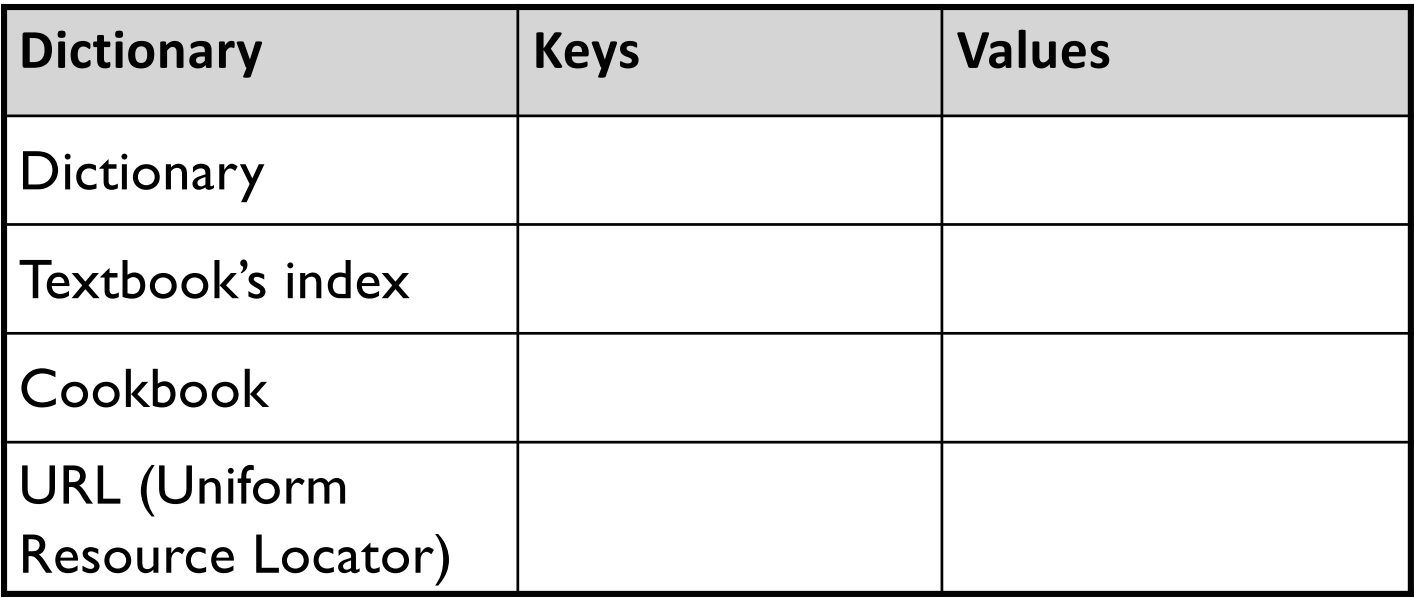

#### • Any other things we've done/used in class?

#### Examples of Dictionaries

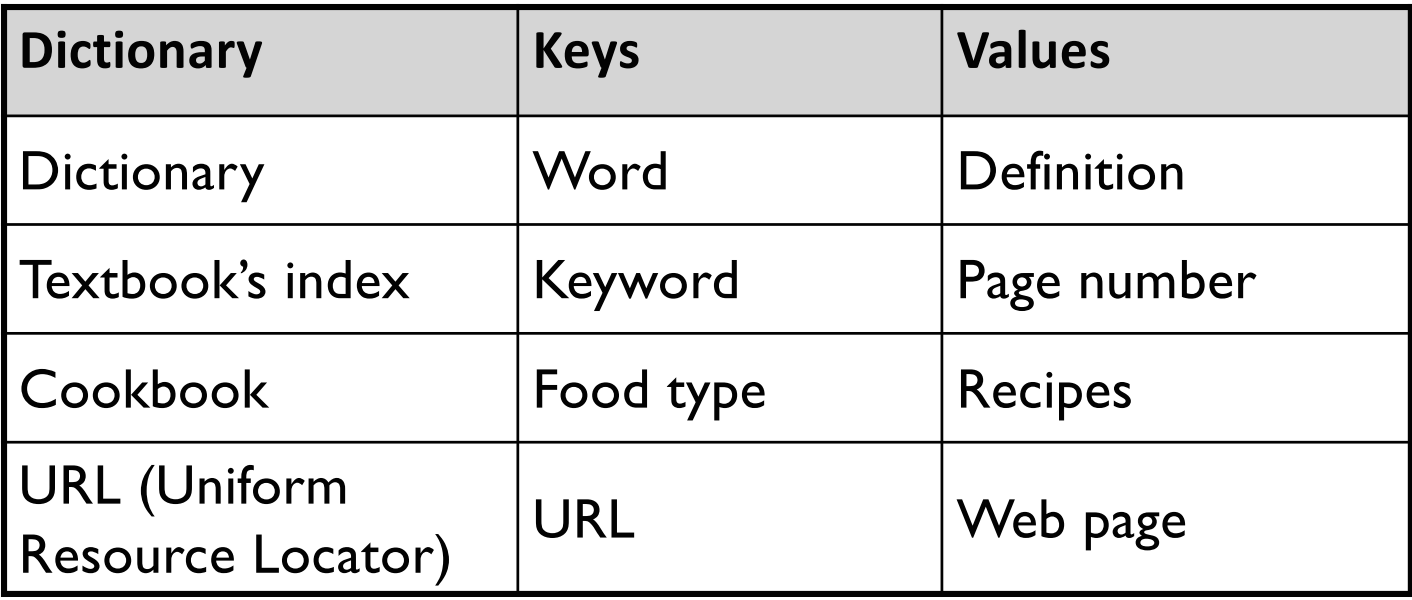

#### • Any other things we've done/used in class?

## Examples of Dictionaries

#### •Real-world:

- **>Dictionary**
- ØTextbook's index
- **≻Cookbook**
- ØURL (Uniform Resource Locator)
- •Examples from class  $\triangleright$  Variable name  $\rightarrow$  value  $\triangleright$  Function name  $\rightarrow$  function definition  $\triangleright$  ASCII value  $\rightarrow$  character

#### Example: A Textbook's Index **Values**

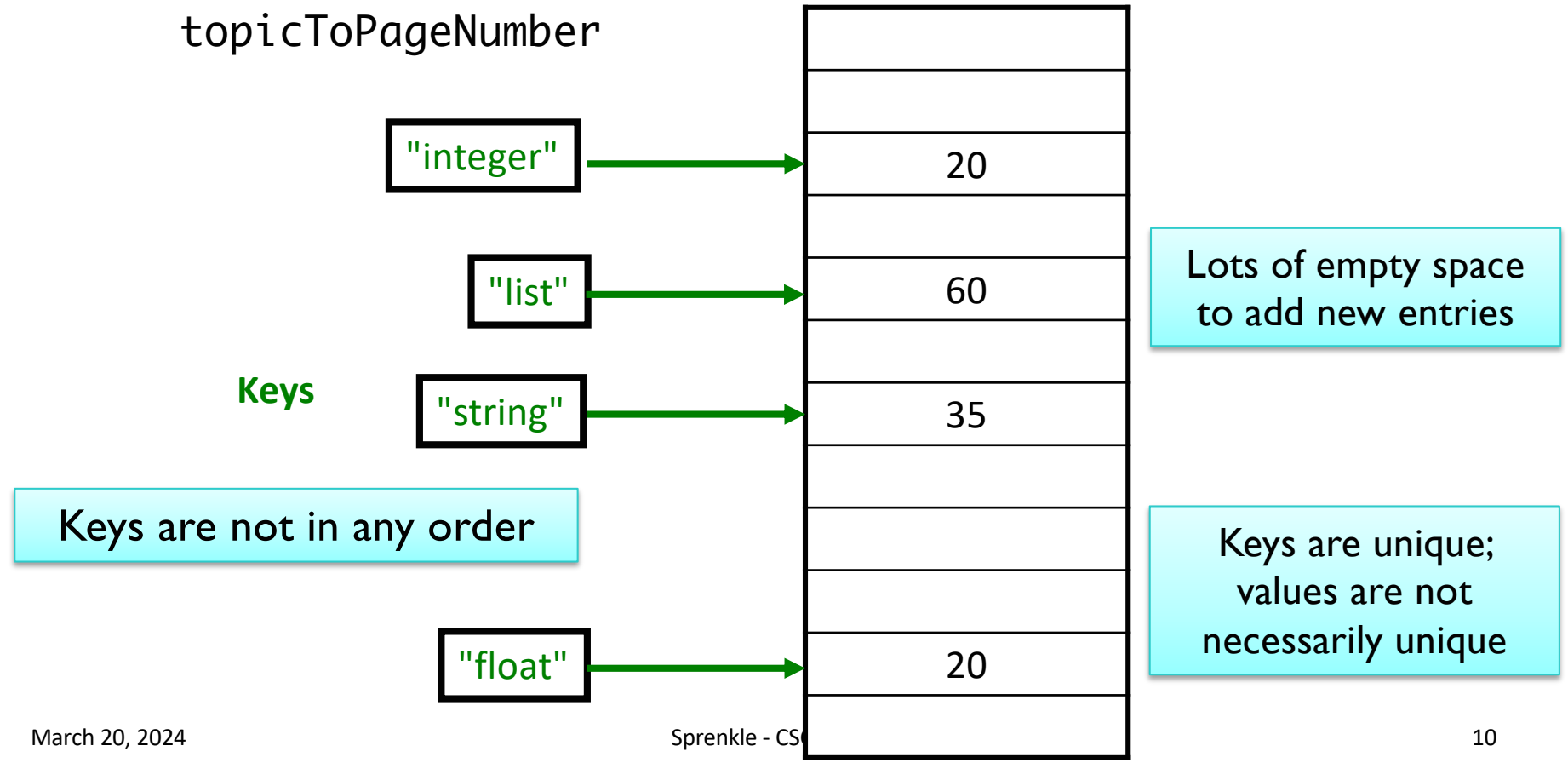

## Dictionaries in Python

•Map **keys** to **values**

ØKeys are probably **not** alphabetized

- ØMappings are from *one* key to **one** value
	- •Keys are *unique*, Values are not necessarily unique  $\triangleright$  Example: student id  $\rightarrow$  last name
	- •Keys must be **immutable** (numbers, strings)
- •Similar to Hashtables/Hashmaps in other

languages

March 20, 2024 **Sprenkle - Contract Contract Contract Contract Contract Contract Contract Contract Contract Contract Contract Contract Contract Contract Contract Contract Contract Contract Contract Contract Contract Contra** How would we handle if there is *more than one value* for a given key?

#### Creating Dictionaries in Python

Syntax: {<key>:<value>, …, <key>:<value>}

 $empty = \$ charToAscii = { 'a':97, 'b':98, …, 'z':122 }

### Dictionary Operations

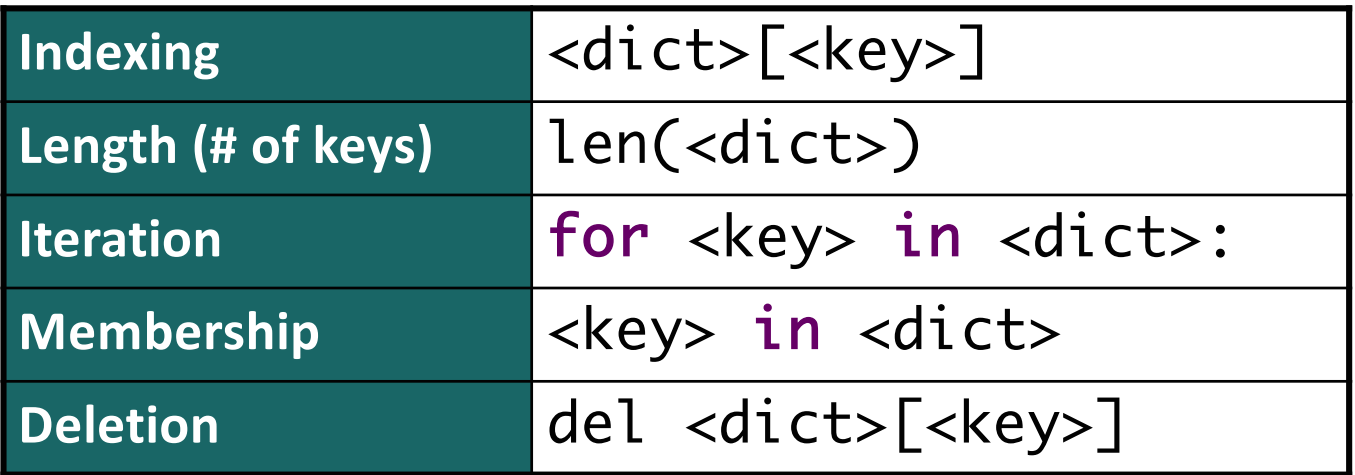

Unlike strings and lists, doesn't make sense to do slicing, concatenation, repetition for dictionaries

## Accessing Values Using Indexing

#### •Syntax: <dictionary>[<key>] •Examples:

charToAscii['z']

nameToPhoneNum['friendname']

•KeyError if key is not in dictionary  $\triangleright$  Runtime error; exits program

# Dictionary Methods

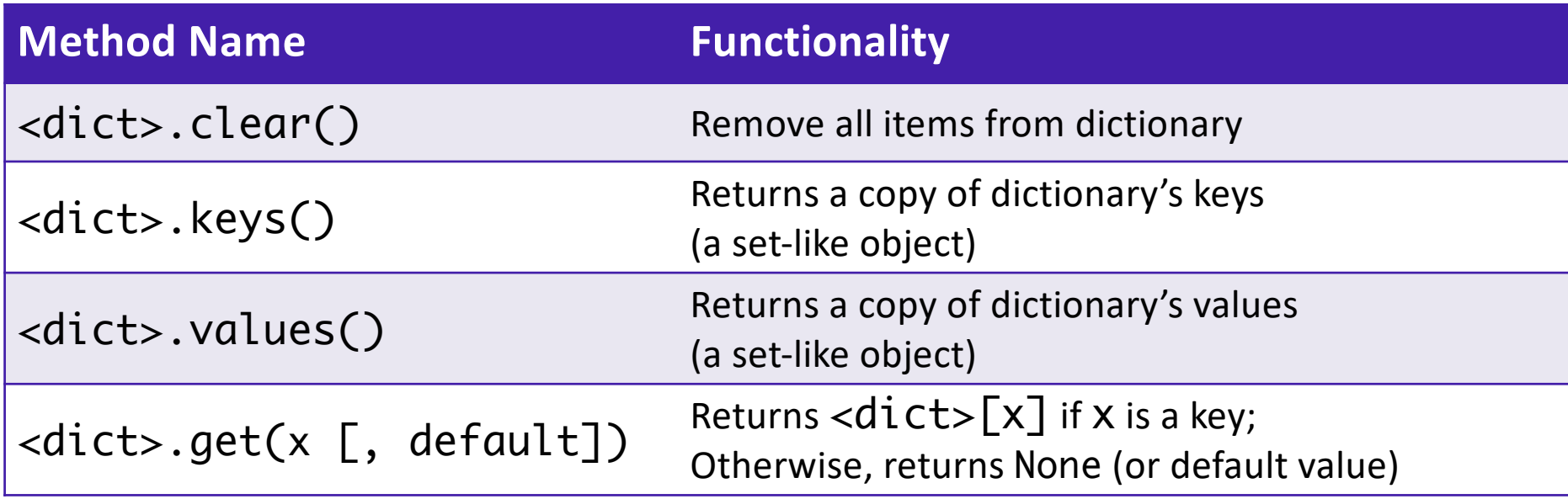

## Accessing Values Using get Method

•Syntax: <dict>.get(x [,default])

 $\triangleright$  Semantics: Returns <dict>[x] if x is a key Otherwise, returns None (or default value)

• Examples: charToAscii.get('z')

nameToPhoneNum.get('friendname')

#### • If no mapping, **None** is returned instead of **KeyError**

## Accessing Values: Look Before You Leap

• Typically, you will check if dictionary has a key before trying to access the key

if 'friend' in nameToPhoneNum : before trying to access number = nameToPhoneNum['friend'] Know mapping exists

#### •Or handle if get returns default number = nameToPhoneNum.get('friend') if number is None: No phone number exists # do something ...

# Recall: Special Value None

- •Special value we can use
	- $\triangleright$  E.g., Return value from function when there is an error
- •If you execute

 $list = list.sort()$ print(list)

ØPrints None because list.sort() does **not** *return* anything

#### Example Using None as an Error

```
def encryptLetter( letter, key ):
     "" ""
     Pre: letter is a single lowercase letter, …
     returns the lowercase letter encoded by the key.
     If letter is not a lowercase letter, returns None
    "" ""
    if letter \langle a, a \rangle or letter \langle a, a \ranglereturn None
     #As usual …
```

```
# example use
encLetter = encryptLetter(char, key)
if encLetter is None:
     print("Can't encrypt character", char, "in message: ")
```
## Inserting Key-Value Pairs

#### •Syntax: <dictionary>[<key>] = <value>

### $\bullet$ charToAscii $[ 'a' ] = 97$  $\triangleright$  Creates new mapping of 'a'  $\rightarrow$  97

March 20, 2024 Sprenkle - CSCI111 ascii\_dictionary.py <sup>20</sup>

#### Textbook's Index: Before Insertion **Values**

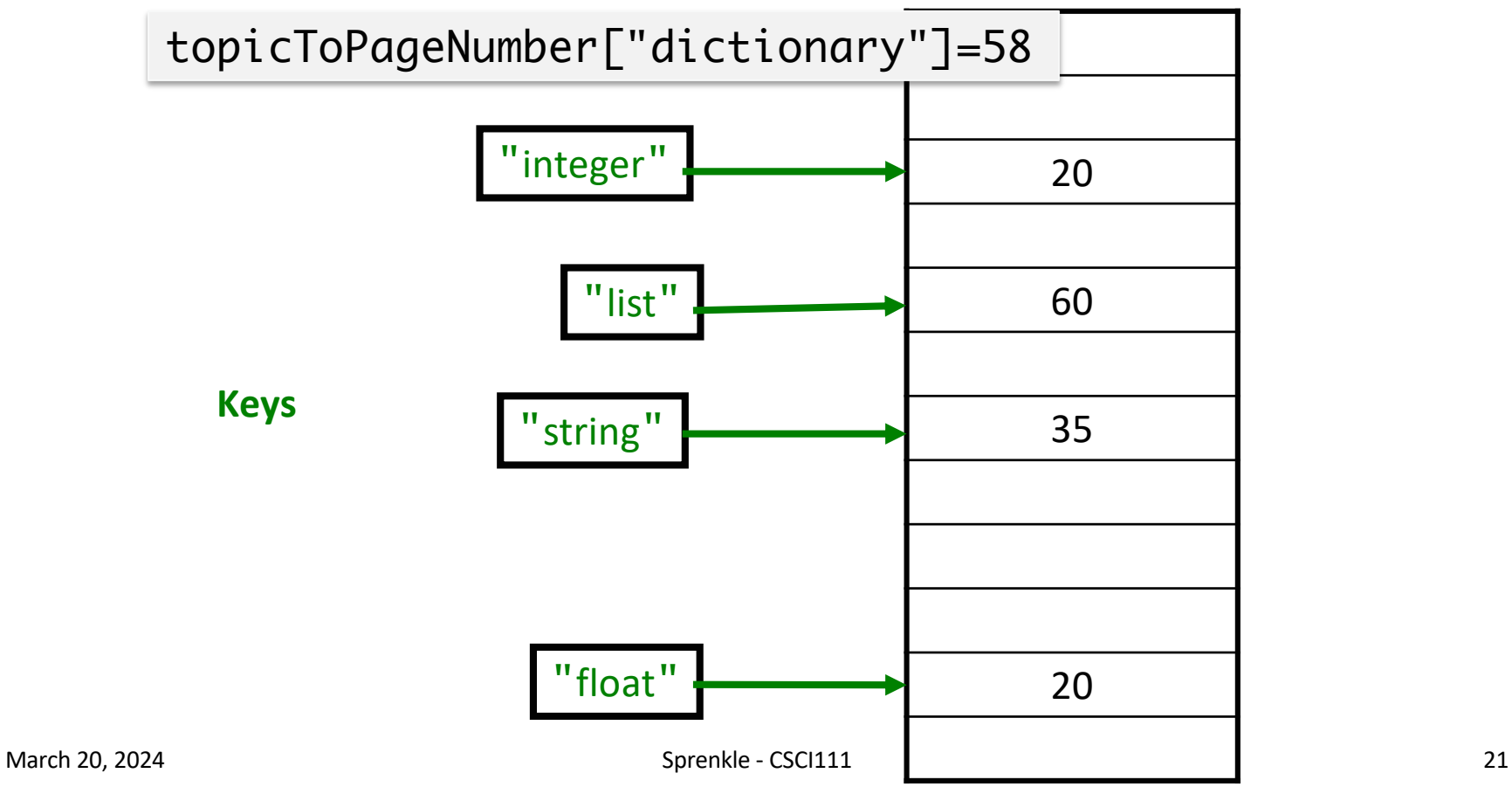

#### Textbook's Index: After Insertion **Values**

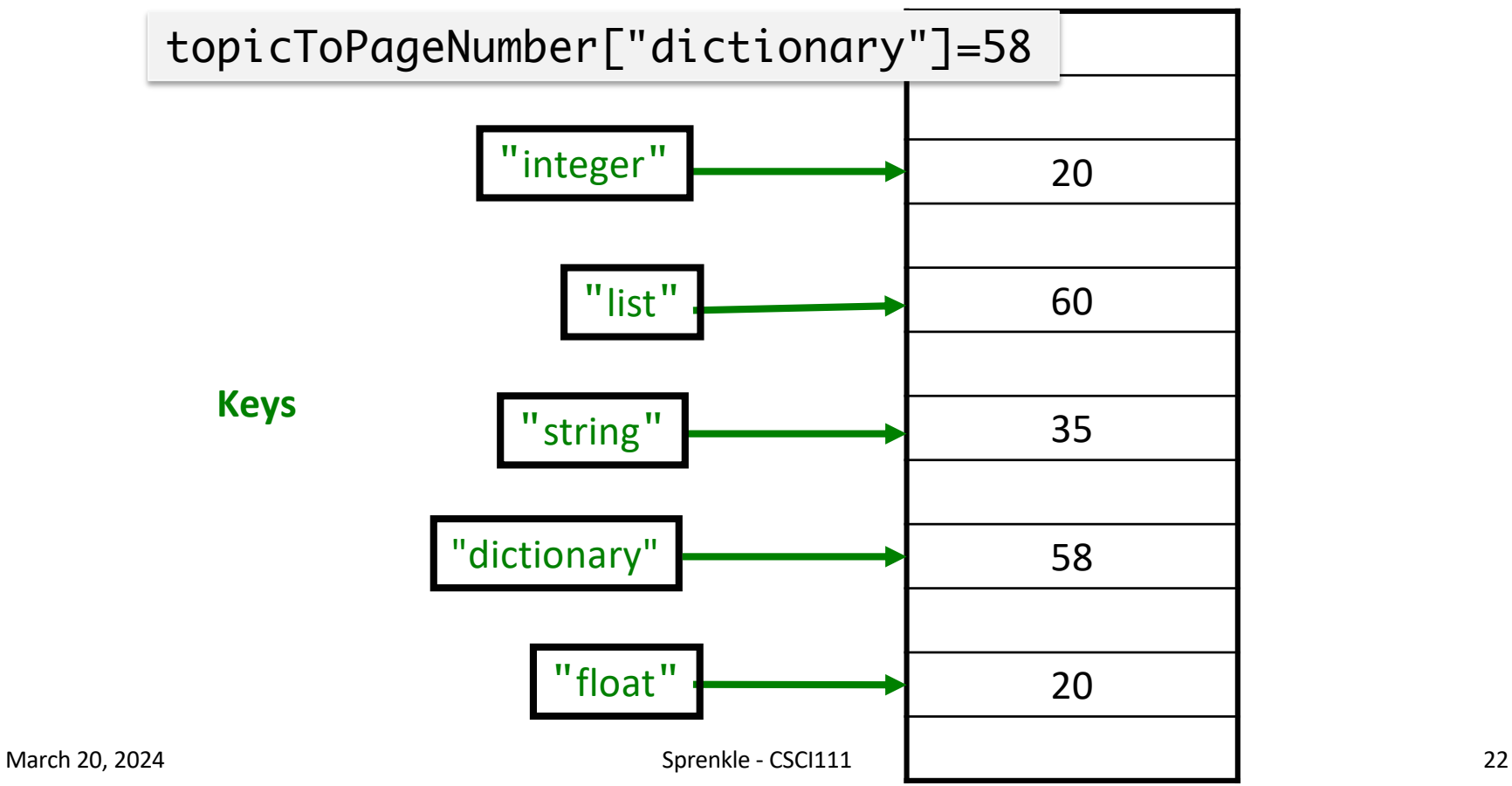

# Adding/Modifying Key-Value Pairs

•Syntax:

<dictionary>[<key>] = <value>

•Example:

nameToPhoneNum['registrar'] = 8455

Adds mapping for 'registrar' to 8455

**OR**

ØIf mapping already existed, *modifies* old mapping to  $8455$ <br>March 20, 2024 Sprenkle - CSCI111 23

#### Textbook's Index: Before Modification **Values**

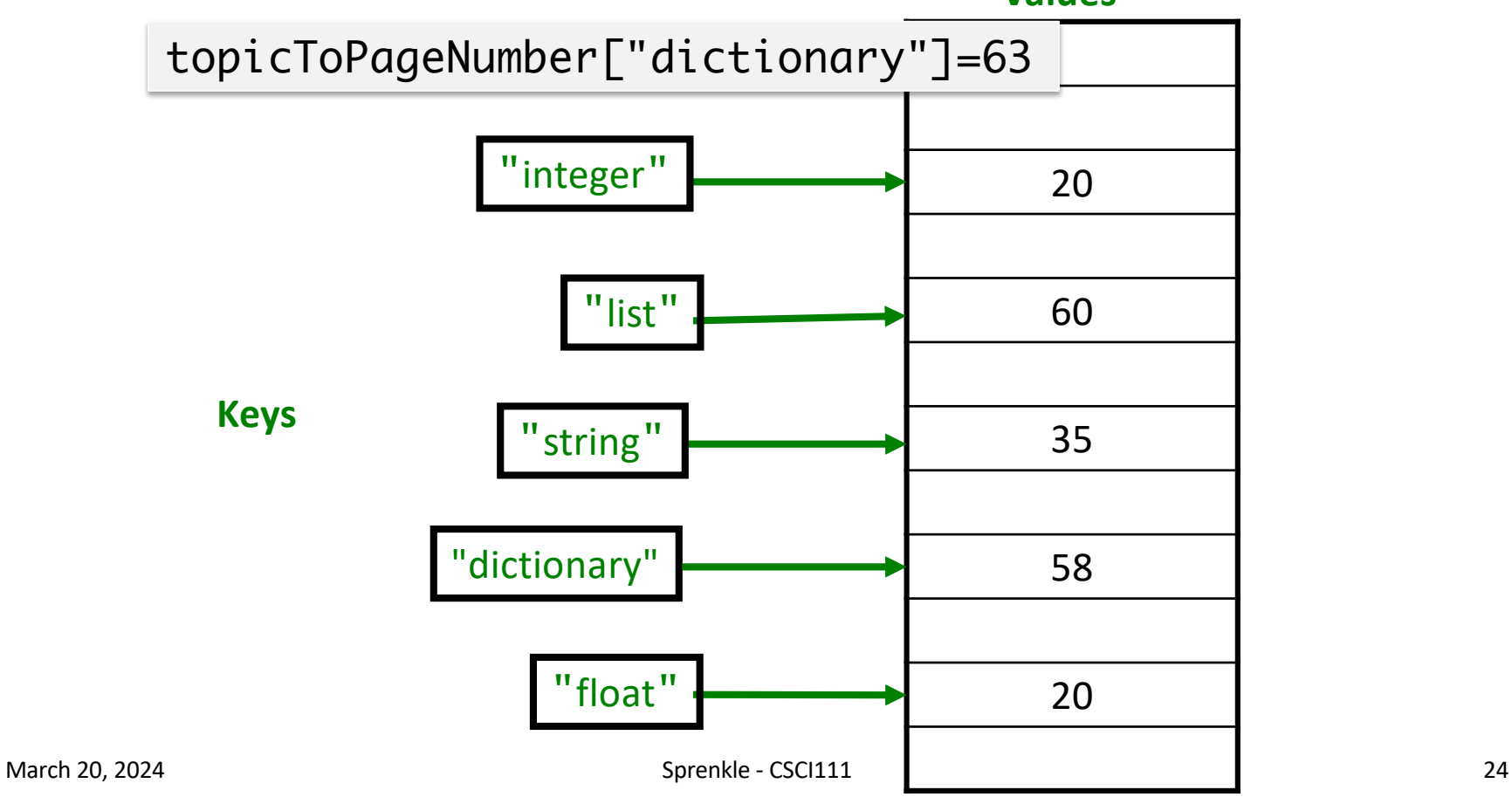

#### Textbook's Index: After Modification **Values**

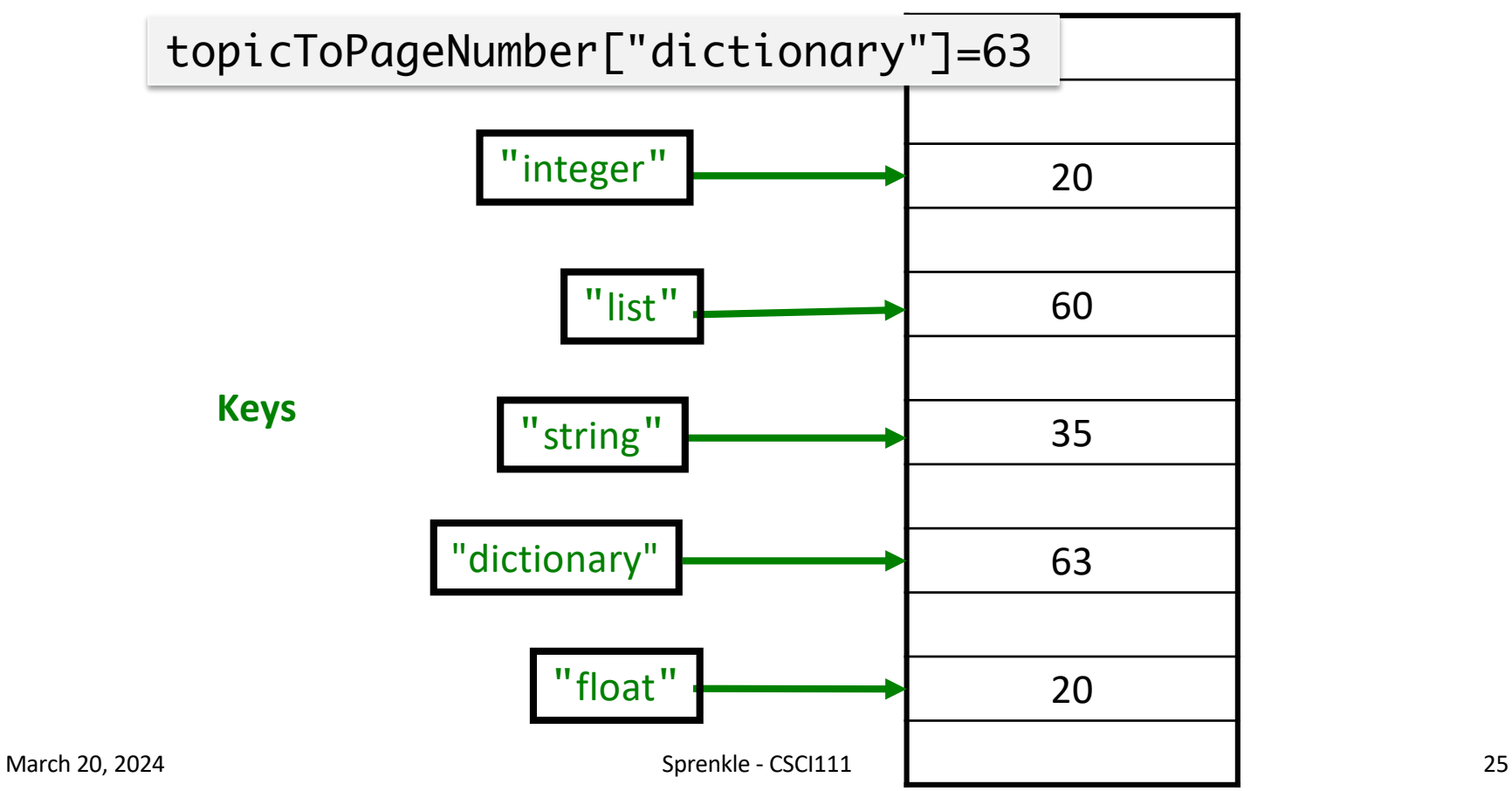

# Methods keys() and values()

- •Don't return a list object
- •But can be used similarly to a list
- **•If you want to make them into a list, use list** converter:

$$
keys = list(mydict.keys())
$$

## Using Dictionaries

using\_dictionary.py

•Demonstrates lots of operations, methods, etc. in using dictionaries

### Course Registration

#### •What does this mean under eligibility a course listing in Workday?

2 - reserved for REG:UG:CS=3JR R until 03/28/2024

March 20, 2024 Sprenkle - CSCI111 28

## Representing Information

# • Tag  $\rightarrow$  User-friendly display  $\triangleright$  Ex: REG:UG:CS=3JR R  $\rightarrow$  Junior or 3rd year

- •Significance of date
	- $\geq$  03/28/2024  $\rightarrow$

### Problem

• Given a file (data/roster.dat) of the form

#### <firstname> <gradyear>

• Goal: quickly find the classyear of a particular student

#### $\triangleright$  Specifically, want to

- Repeatedly prompt user for a first name of a student (given)
- Display that student's graduation year

#### Whose class year? Bobby Bobby is in the class of 2024

Example file:

Name1 2025 Name2 2026 Name3 2024 Name4 2026 Name5 2024 …

#### • Consider

- $\triangleright$  How would we solve this before learning dictionaries?
- $\triangleright$  How would we represent this information with dictionaries?
	- What is the key? What is the value?
- $\triangleright$  If that dictionary existed, how would we implement the user input part?
- $\triangleright$  How do we parse the file to create the dictionary?
- March 20, 2024 Sprenkle CSCI111  $\vee$  Pars\_dictionary.py 30

#### Towards a Solution

# •Representing information in a dictionary ØKey: Name

ØValue: Class year

• User interaction (given that dictionary)

ØCheck if the name is in the dictionary.

- $\triangleright$  If so, index their name in the dictionary to get the class year
- $\triangleright$  If not, report an error

# Algorithm: Parse Data File

- Create an empty dictionary
- Read in the file line by line
	- $\triangleright$ Split the line
- Name1 2025 Name2 2026 Name3 2024 Name4 2026 Name5 2024 …
- $\triangleright$  From the split, get the last name and the year
- $\triangleright$  Add a mapping of the last name to the year in the dictionary

•(*accumulate* the data/mappings in the dictionary)

- for testing only: Display dictionary, in sorted order
- Return dictionary

### Looking Ahead

- •Lab 8: Due Friday
- •No broader issue due this week